<span id="page-0-0"></span>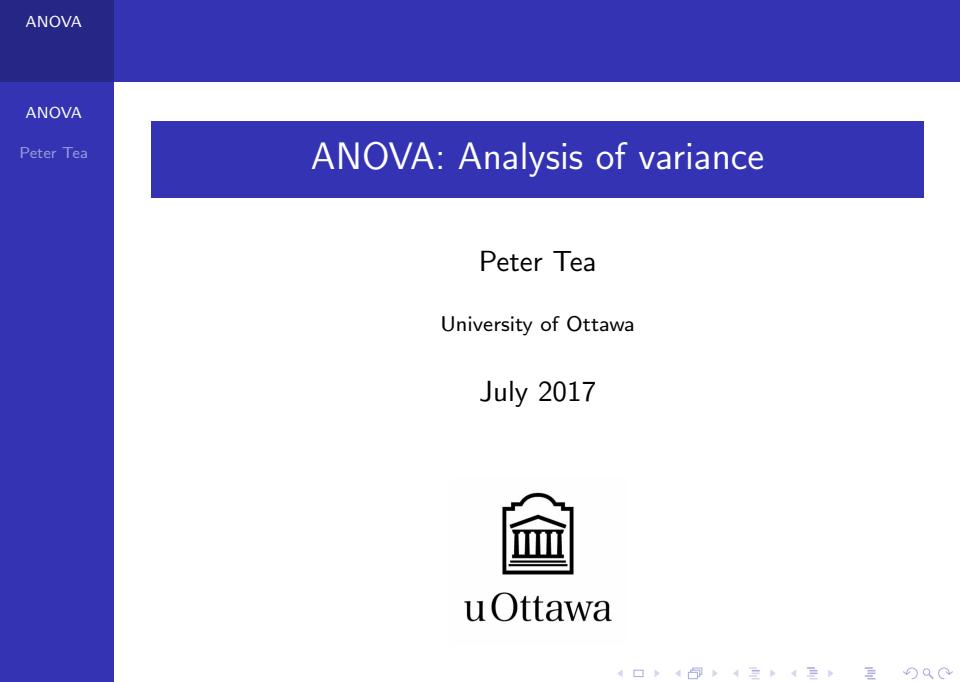

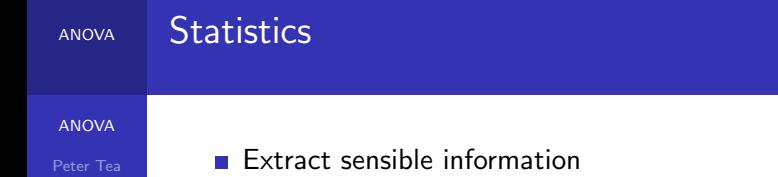

- **Investigate trends or patterns**
- Find associations between variables

イロト イ御 トイミト イミト ニミー りんぴ

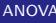

### Statistics

[ANOVA](#page-0-0)

Peter Tea

- **Extract sensible information**
- **Investigate trends or patterns**
- $\blacksquare$  Find associations between variables

Health Data:

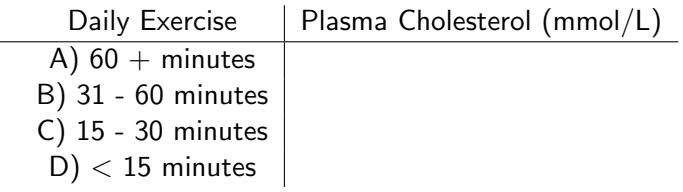

K ロ ▶ K @ ▶ K 할 > K 할 > 1 할 > 1 ⊙ Q Q ^

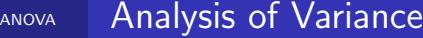

[ANOVA](#page-0-0)

Peter Tea

Are the groups (A, B, C, D) actually different from one another in terms of the measured plasma cholesterol levels?

[ANOVA](#page-0-0)

Peter Tea

Are the groups (A, B, C, D) actually different from one another in terms of the measured plasma cholesterol levels?

$$
H_0: \quad \mu_A = \mu_B = \mu_C = \mu_D \tag{1}
$$

$$
H_1: \mu_i \neq \mu_j \text{ for at least one pair } (i,j) \tag{2}
$$

# ANOVA: How it Works

[ANOVA](#page-0-0)

Peter Tea

**1** Split the data into groups corresponding to the different levels of the variable Exercise.

K ロ ▶ K @ ▶ K 할 > K 할 > 1 할 > 1 이익어

2 Analyse the variances among groups and compare to variances within groups.

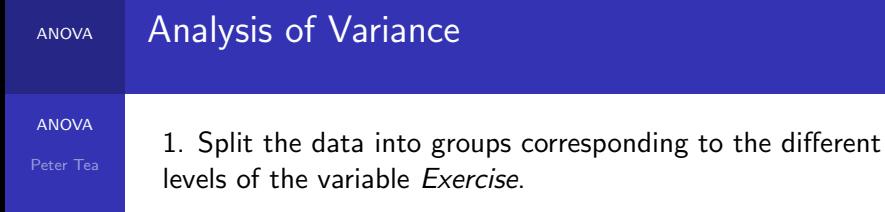

K ロ ▶ K @ ▶ K 할 > K 할 > 1 할 > 1 ⊙ 9 Q @

[ANOVA](#page-0-0)

Peter Tea

1. Split the data into groups corresponding to the different levels of the variable Exercise.

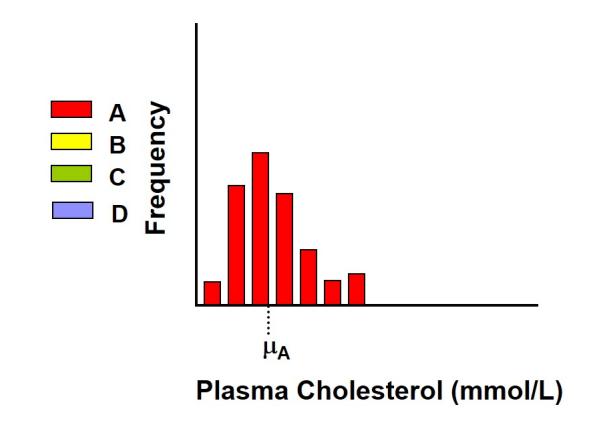

**KORK STRAIN A BAR SHOP** 

[ANOVA](#page-0-0)

Peter Tea

1. Split the data into groups corresponding to the different levels of the variable Exercise.

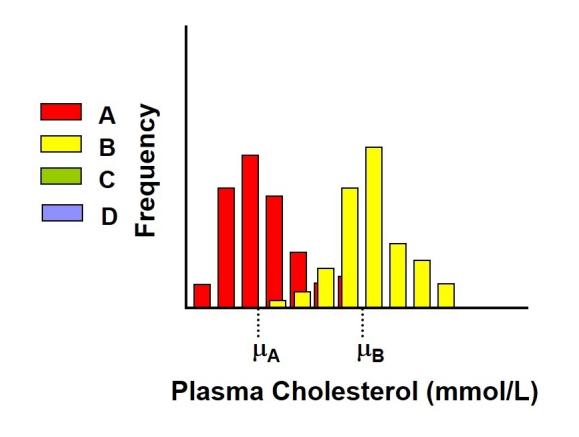

**KORK STRAIN A BAR SHOP** 

[ANOVA](#page-0-0)

Peter Tea

1. Split the data into groups corresponding to the different levels of the variable Exercise.

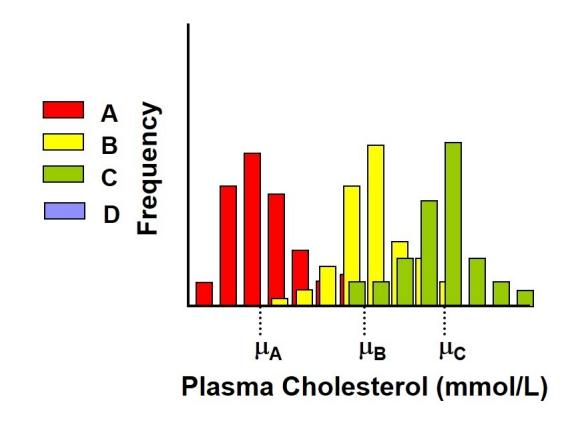

[ANOVA](#page-0-0)

Peter Tea

1. Split the data into groups corresponding to the different levels of the variable Exercise.

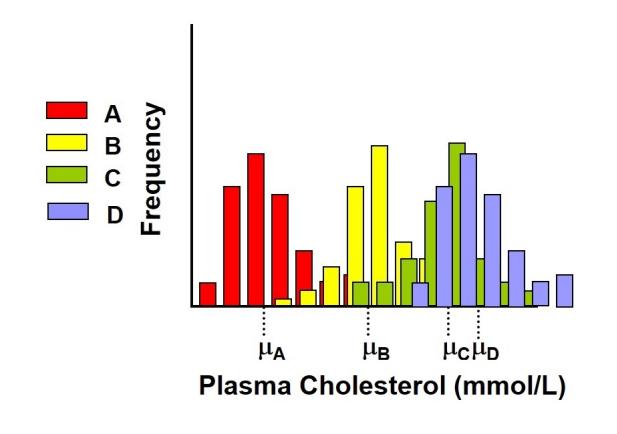

[ANOVA](#page-0-0)

Peter Tea

1. Split the data into groups corresponding to the different levels of the variable Exercise.

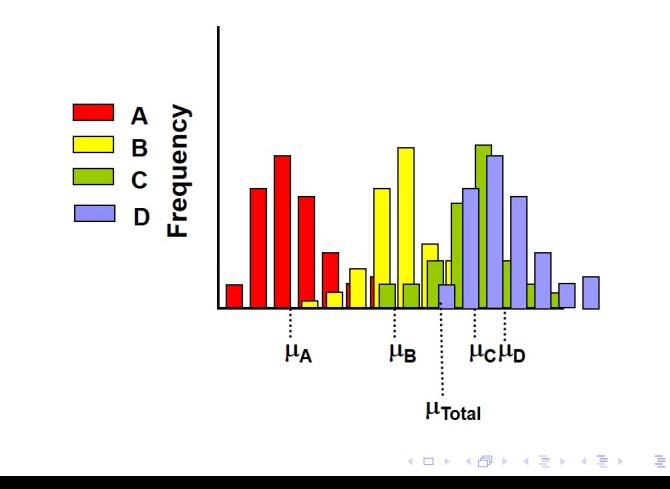

 $299$ 

[ANOVA](#page-0-0)

Peter Tea

2. Analyse the variances among groups and compare to variances within groups.

$$
S^2 = \sum \frac{(X-\bar{X})^2}{N-1}
$$

[ANOVA](#page-0-0)

Peter Tea

2. Analyse the variances among groups and compare to variances within groups.

$$
S^2 = \sum \frac{(X - \bar{X})^2}{N-1}
$$

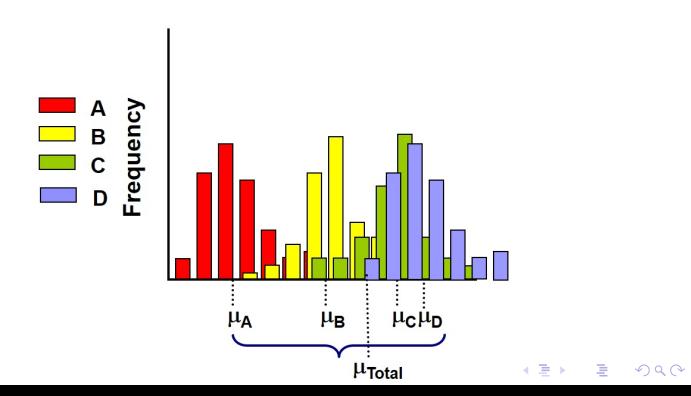

[ANOVA](#page-0-0)

Peter Tea

### Data Modelling:

$$
y_{ij} = \mu + \tau_i + \epsilon_{ij} \begin{cases} i = 1, 2, 3, 4 \\ j = 1, 2, 3, ..., n \end{cases}
$$

K ロ ▶ K @ ▶ K 할 ▶ K 할 ▶ | 할 | ⊙Q @

### Data Modelling:

$$
y_{ij} = \mu + \tau_i + \epsilon_{ij} \begin{cases} i = 1, 2, 3, 4 \\ j = 1, 2, 3, ..., n \end{cases}
$$

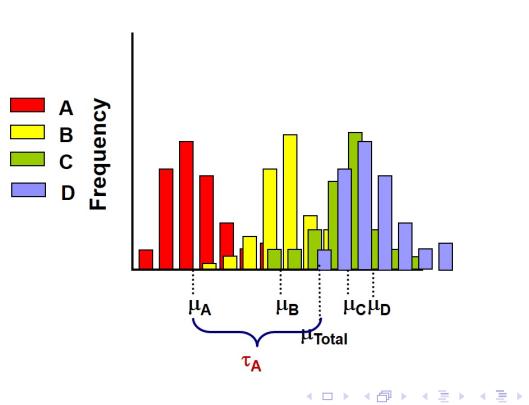

重

 $299$ 

[ANOVA](#page-0-0)

Peter Tea

### Data Modelling:

$$
y_{ij} = \mu + \tau_i + \epsilon_{ij} \begin{cases} i = 1, 2, 3, 4 \\ j = 1, 2, 3, ..., n \end{cases}
$$

 $y_{ii}$  represents the ijth observation

- $\mu$  represents the overall mean (i.e. the mean pooled across all levels)
- $\tau_i$  is a unique parameter to each group level and is referred to as the *treatment effect.*  $\tau_i$  represents the deviation from the overall mean resulting from the ith group level.
- $\bullet$   $\epsilon_{ii}$  is the random error of the experiment. The random error represents other sources of variability (eg. variability due to measurement errors or due to background noise.)

[ANOVA](#page-0-0)

Peter Tea

Compare variances among groups to variances within groups with the F-Test:

$$
F_0 = \frac{\frac{SS_{levels}}{a-1}}{\frac{SS_E}{N-a}} = \frac{MS_{levels}}{MS_E} = \frac{\text{Variation among groups}}{\text{Variation within groups}}
$$

[ANOVA](#page-0-0)

Peter Tea

Compare variances among groups to variances within groups with the F-Test:

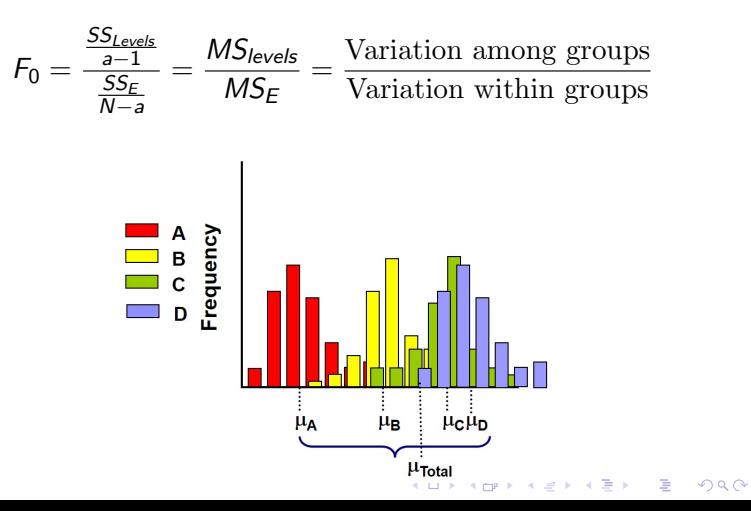

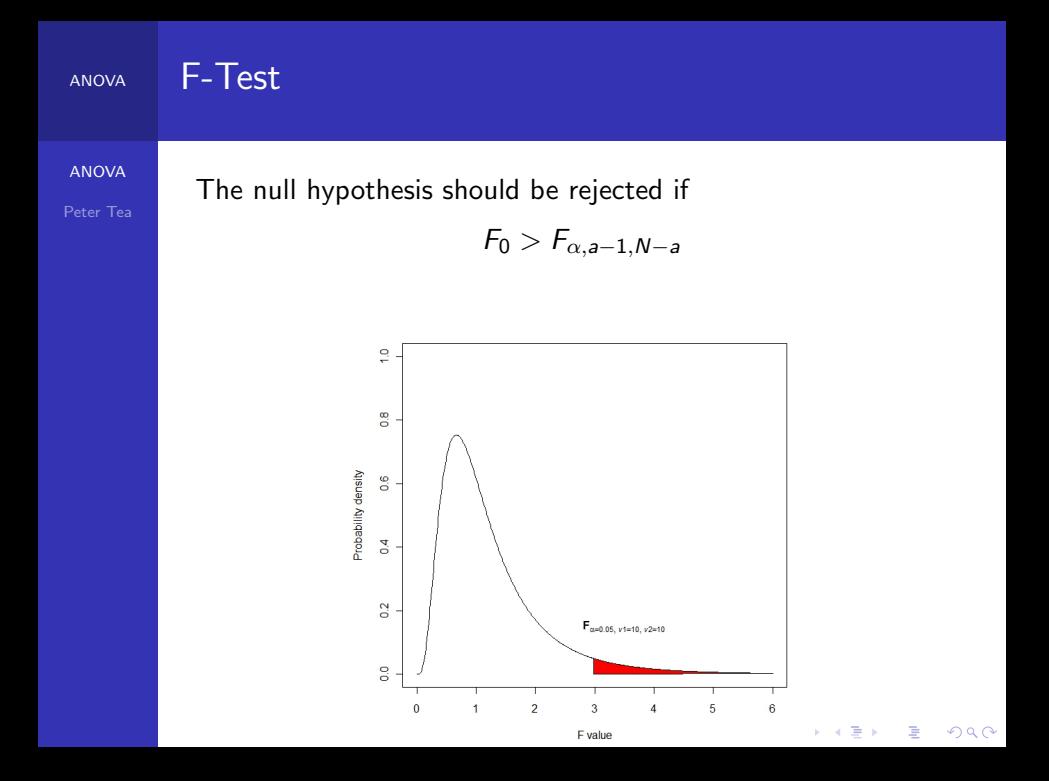

### ANOVA

[ANOVA](#page-0-0)

Peter Tea

```
> setwd("C:/Users/Peter/Documents/Summer Research/
Topic 1 R")
> data <-read.csv("heartdata.csv", header = TRUE,
 sep = ","')> model.plasma <- aov(plasma.ch<sup>o</sup> exercise,
data = new.data) #Set up the One-Way ANOVA
> summary(model.plasma)
              Df Sum Sq Mean Sq F value Pr(>F)
exercise 3 86 28.723 27.33 < 2e-16 ***
Residuals 11730 12329 1.051
---
Signif. codes: 0 '***' 0.001 '**' 0.01 '*' 0.05 '.'
```
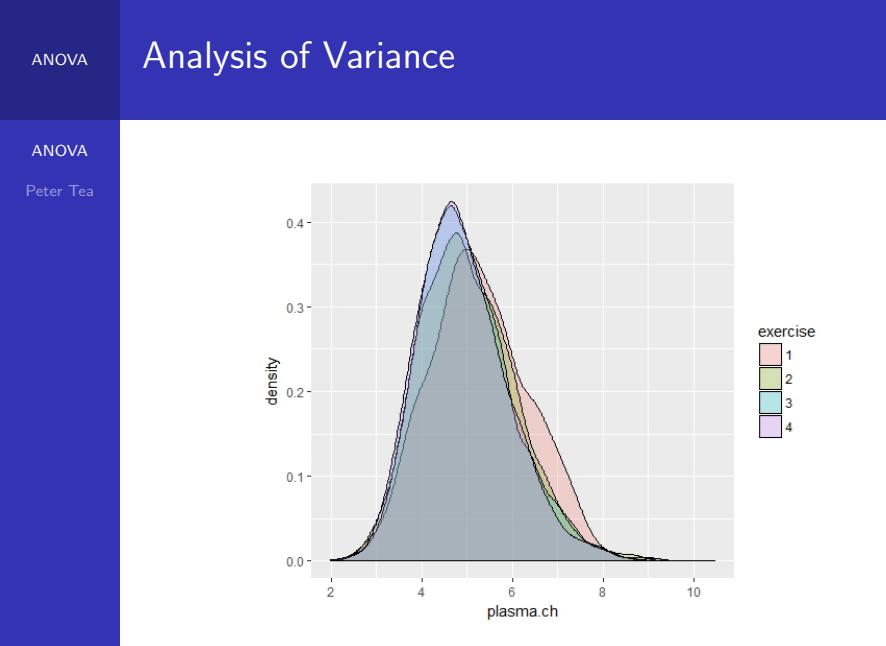

K ロ × K 御 × K 差 × K 差 × 一差 …  $290$ 

### ANOVA Problems?

[ANOVA](#page-0-0)

Peter Tea

Assumption: The errors are normally and independently distributed random variables

$$
\epsilon_{ij} \sim \textit{N}(0, \sigma^2)
$$

イロト イ御 トイミト イミト ニミー りんぴ

### ANOVA Problems?

### [ANOVA](#page-0-0)

Peter Tea

Assumption: The errors are normally and independently distributed random variables

$$
\epsilon_{ij} \sim N(0, \sigma^2)
$$

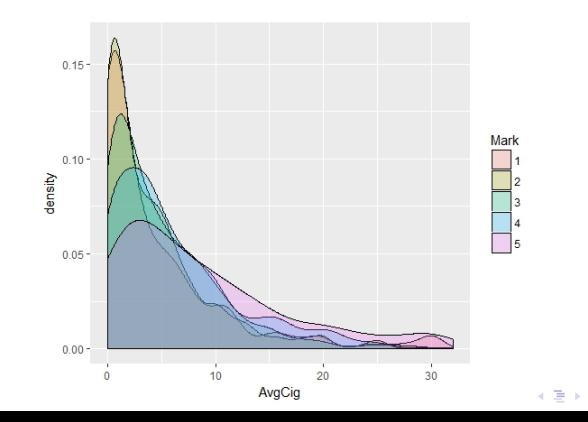

 $2990$ 

Þ

# <span id="page-24-0"></span>[ANOVA](#page-0-0) Peter Tea ANOVA Problems?  $H_0: \mu_A = \mu_B = \mu_C = \mu_D$  (3)  $H_1: \mu_i \neq \mu_j$  for at least one pair  $(i,j)$  (4)

K ロ ▶ K @ ▶ K 할 ▶ K 할 ▶ | 할 | © 9 Q @

<span id="page-25-0"></span>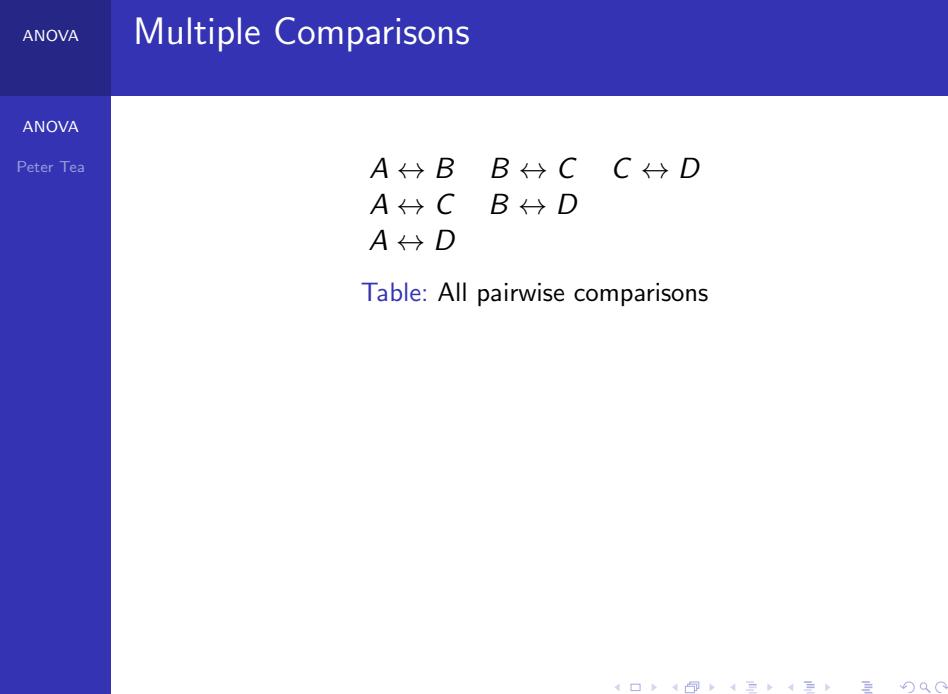

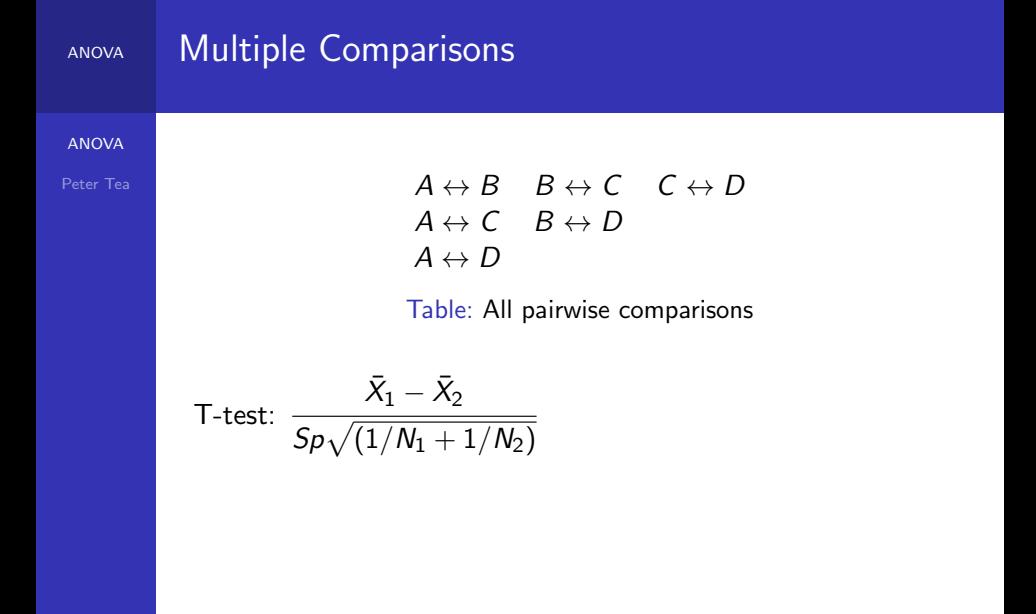

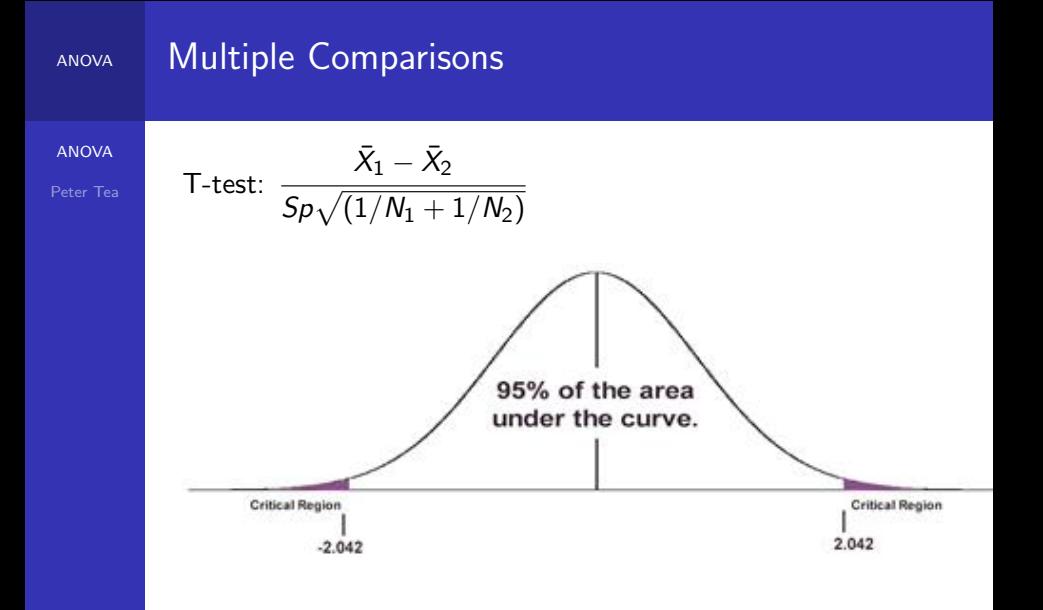

<span id="page-28-0"></span>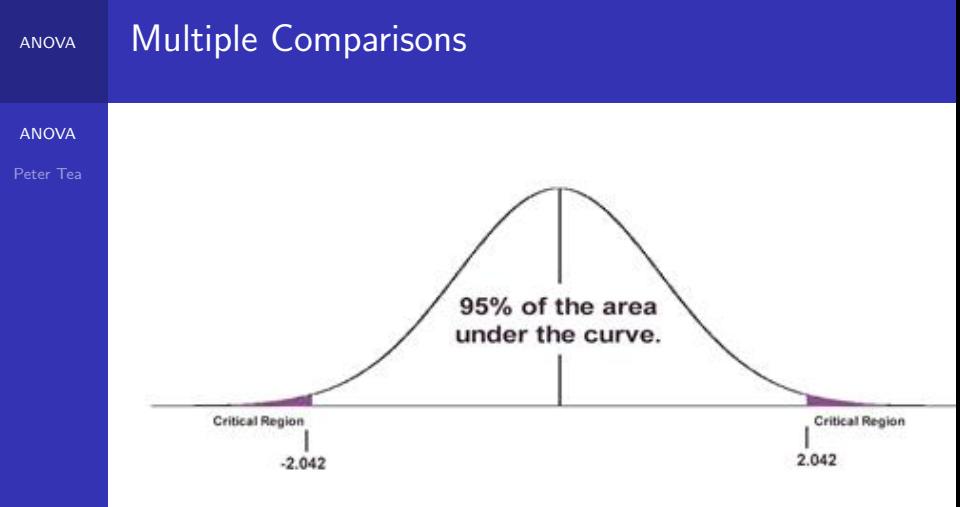

Type 1 error rate ( $\alpha$ ): Pr(Falsely rejecting  $H_0 \mid H_0$  is true) If  $\alpha = 0.05$  then:

Pr(not rejecting  $H_0|H_0$  is true) = 1 – 0.05

 $\frac{1}{2}$   $\frac{1}{2}$   $\frac{1}{2}$ 

### <span id="page-29-0"></span>ANOVA Multiple Comparisons

[ANOVA](#page-0-0)

Peter Tea

```
Type 1 error rate (\alpha): Pr(Falsely rejecting H_0 | H_0 is true)
```

```
If \alpha = 0.05 then:
```

$$
Pr(\text{not rejecting } H_0 | H_0 \text{ is true}) = 1 - 0.05
$$

$$
= 0.95
$$

However, there are 6 total unique comparisons that can be made on the same data.

The probability of obtaining the correct decision in all comparisons made is:

$$
(1 - \alpha)^6 = (1 - 0.05)^6
$$
  
= 0.74

The type I error rate is inflated to:

1 − 0.74 = 0.[26](#page-28-0)